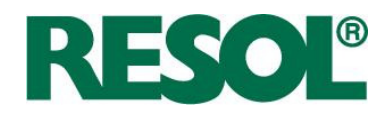

## **RESOL press release**

Hattingen, 01 June 2016

## **Major update for VBus.net**

The popular RESOL **VBus.net** Internet portal has received a major new update.

Many new functions have been added, such as the possibility to create and save default settings for filters. This makes it much easier to create multiple filters with the same basic data. Additionally, filter data can be automatically converted into different units and the daily yield can be displayed as a bar diagram.

Especially practical for installers: Save and restore your VBus.net visualisation settings with just a few clicks – this saves a lot of time when configuring multiple user accounts by just distributing an existing settings file.

Another cool new feature is the integrated **VBus® Data Viewer**. This plug-in allows using diagram functions for externally stored data sets. That way, system owners without a Datalogger or Communication module, whose system is not connected to the Internet, can easily make diagrams out of the data stored on their SD card – without taking the detour via a spreadsheet.

Try it: **www.vbus.net** or visit us at the **intersolar 2015, Stand A3.720** in Munich and let us personally convince you of our products. Out trade fair team is looking forward to meeting you!

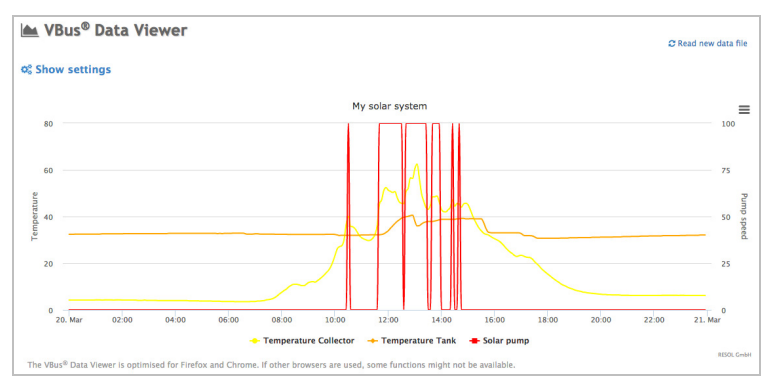

The new VBus.net version contains exciting new features such as the VBus® Data Viewer plug-in.